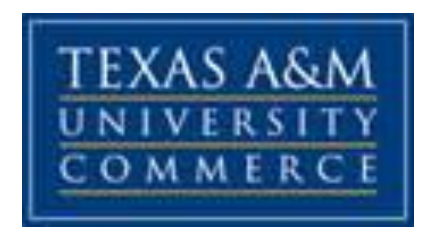

# **EDAD 627.01W 27351: School District Organizational Leadership: Finance**

**Course Syllabus: Spring 2024**

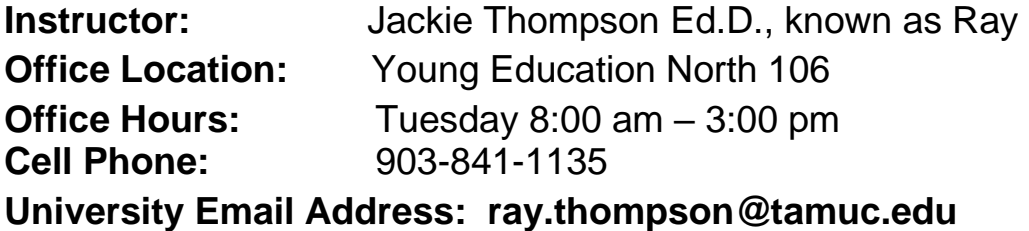

## **COURSE INFORMATION**

## **Materials – Textbooks, Readings, Supplementary Readings:**

Farler, T. J., Sampson, Pauline, Thompson, Ray, (2023),*Taking the Mystery Out of Texas School Finance*, (3rd Ed.) -2023. Publisher: LULU.com: ISBN: 9781792390760

American Psychological Association. (2020). *Publication manual of the American Psychological Association* (7 th Ed.). Washington, DC: Author.

Dubuque, IA: Kendall Hunt.

ISBN: 9781792453847 The link below on your syllabus to offers students the low cost option[:https://he.kendallhunt.com/product/texas-public-school-organization-and](https://urldefense.proofpoint.com/v2/url?u=https-3A__he.kendallhunt.com_product_texas-2Dpublic-2Dschool-2Dorganization-2Dand-2Dadministration-2D2020&d=DwMGaQ&c=oqyuZuih6ykib6aKiBq22_bich4AVfYGoLertJN0bEc&r=b5fzJyh145RHfcA2ajh5bX7DNy5DvYgBdyvsZzlXPUQ&m=9niEFWRC14wSHVUVLq7ahlsc6OSZak7Cx64xQUDgiTE&s=YAIMkyJOmI0SdqVMAs9SJv27L0TZvKrxvWJGa2AJNng&e=)[administration-2020](https://urldefense.proofpoint.com/v2/url?u=https-3A__he.kendallhunt.com_product_texas-2Dpublic-2Dschool-2Dorganization-2Dand-2Dadministration-2D2020&d=DwMGaQ&c=oqyuZuih6ykib6aKiBq22_bich4AVfYGoLertJN0bEc&r=b5fzJyh145RHfcA2ajh5bX7DNy5DvYgBdyvsZzlXPUQ&m=9niEFWRC14wSHVUVLq7ahlsc6OSZak7Cx64xQUDgiTE&s=YAIMkyJOmI0SdqVMAs9SJv27L0TZvKrxvWJGa2AJNng&e=) 978-1-5249-9357-3

Other suggested readings and available websites will be provided during the course.

### **Course Description:**

This is a School Leadership course designed to develop candidates who have the knowledge and ability to apply effective leadership and management skills to the functions of resource acquisition, budgeting, accounting, and financial management.

### **Student Learning Outcomes:**

The student will be able to:

- 1. The learner will demonstrate an understanding of school business administration functions by creating an organization chart for campus business functions and developing a flow chart for making purchases.
- 2. The learner will demonstrate an understanding of the 20-digit account code structure by identifying elements of a coded expenditure and by coding stated expenditures.
- 3. The learner will become familiar with the Truth-in-Taxation publication and calculate revenues and tax rates given appropriate variables.
- 4. The learner will demonstrate an understanding of theoretical models of school funding by calculating school district revenue based on school district variables.
- 5. The learner will demonstrate an understanding of the Foundation School Program by accessing Summary of Finances documents and completing a worksheet for estimating school district revenue.
- 6. The learner will prepare a paper, which demonstrates an understanding of the relationship between budgeting and student academic achievement.
- 7. The learner will demonstrate an understanding of budgeting models, preparation, and administration by completing a budgeting project given various requirements and variables.
- 8. The learner will discuss and compare the problems and procedures that accompany the need for various auxiliary services.

## **COURSE REQUIREMENTS**

#### **Instructional Overview:**

The student will access and follow all course instructions found in the weekly/unit content area of the eCollege course. The instructor will create an environment for learning by providing focus and guidance to the content. Assignments are designed to be learning experiences for students, and it is presumed and expected that students will actively participate in the class through the construction of their own learning. As a graduate level course, the instructor expects quality work from each student supported by adequate preparation and involvement. Learning will be achieved through textbook and other assigned readings, projects and class interaction. This course is made up of a series of assignments and assessments to assist you in achieving the course learning

objectives/outcomes. Each week you will work on various combinations of assignments, activities, discussions, readings, research, etc. which will be made available to you by each Monday and close on the following Sunday. Evaluation will be based upon successful completion of each of the performance expectations. Each expectation has been assigned points toward the total upon which the final course grade will be assigned.

### **Assignments**

Each weekly/unit lesson will include readings and activity segments. Assignments related to these activities will reflect your understanding of the topic. These assignments will be due each week and submitted through the eCollege drop box or as directed each week.

Student Learning Outcomes 1,2,3,5,6,7

Assessment Method: Assignments will takes several forms and include projects in budgeting.

### **Discussions/Journaling**

Each student is expected to participate through E-College, complete all reading and written assignments on time, and actively engage in class by closely connecting class topics and discussions to textbook and other readings. Participate online at least two **weekdays** each week by first posting a discussion entry and then responding to prompts and responding to the answers of others. Participate in endeavors with the goal of contributing meaningfully and implementing higher order thinking skills. You cannot receive participations points if you are not contributing to the class discussion. To earn participation points, you must discuss and apply knowledge of the readings.

You should read, analyze, and respond to the issues of the week/questions and comments from me and the other members of the class. In short, you are required to actively participate in our classroom discussions and online. You must do more than complete assignments; you must demonstrate your regular reading of others' responses. In other words, I am looking for evidence that you are an active participant in the learning experience. This can be done by relating real world experiences to the discussions or summaries, building on other's comments with alternative solutions, and pointing out problems or adding another dimension to the discussion. Saying, "I agree" does not fall within the above parameters. Responses should be substantial (i.e. not one sentence).

The discussion forums are related to the chapter readings, external resources, and activities. Upon completion or near completion of the assigned readings and activities, you are expected to engage in an ongoing discussion/debate with your learning community peers. Your contributions to the discussion forums will be graded for quality and timeliness of your contributions.

Student Learning Outcomes 1, 3, 4: The student will articulate understanding finance concepts through examination and discussion.

Assessment Method:

Class participation will be determined by the professor. Each on line forum will be graded using the Discussion Forum Rubric.

## **Exams**

Complete the exams online by accessing the eCollege exam tool. The exams will be timed and grades made available to you following the submission of the exam. If you lose Internet connectivity during the exam, log back in immediately and continue on with the exam. Save your answers often (every 5-10 minutes). If you experience any issues while taking the exam, you must contact the eCollege Helpdesk immediately so that your issue is documented with a helpdesk ticket number. Considerations regarding exam issues will be made by the instructor on an individual basis based on the documentation.

Student Learning Outcomes: All

Assessment Method: The examination will be comprised of true/false and essay questions.

## **Grading**

Grades will be determined on a total point basis as follows:

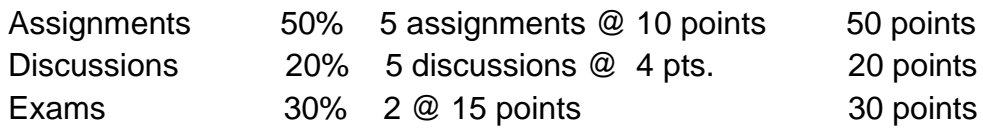

Final Grade will be determined as follows:

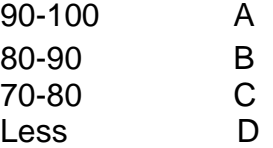

Caveat: This syllabus represents a relationship between the two of us regarding the evaluative measures and the content included in EdAd 627. I reserve the right to amend, revise, or change the content of the syllabus as deemed necessary.

## **TECHNOLOGY REQUIREMENTS**

- To fully participate in online courses you will need to use a current Flash enabled internet browser. For PC and Mac users the suggested browser is Mozilla Firefox.
- You will need regular access to a computer with a broadband Internet connection. The minimum computer requirements are:
	- o 512 MB of RAM, 1 GB or more preferred
	- o Broadband connection required courses are heavily video intensive
	- o Video display capable of high-color 16-bit display 1024 x 768 or higher resolution
- You must have a:
	- o Sound card, which is usually integrated into your desktop or laptop computer
	- o Speakers or headphones.
	- o \*For courses utilizing video-conferencing tools and/or an online proctoring solution, a webcam and microphone are required.
- Both versions of Java (32 bit and 64 bit) must be installed and up to date on your machine. At a minimum Java 7, update 51, is required to support the learning management system. The most current version of Java can be downloaded at: [JAVA web site http://www.java.com/en/download/manual.jsp](http://www.java.com/en/download/manual.jsp)
- Current anti-virus software must be installed and kept up to date.
- Run a browser check through the Pearson LearningStudio Technical Requirements website. [Browser Check](http://help.ecollege.com/LS_Tech_Req_WebHelp/en-us/#LS_Technical_Requirements.htm#Browset)

[http://help.ecollege.com/LS\\_Tech\\_Req\\_WebHelp/en](http://help.ecollege.com/LS_Tech_Req_WebHelp/en-us/#LS_Technical_Requirements.htm)[us/#LS\\_Technical\\_Requirements.htm#Browset](http://help.ecollege.com/LS_Tech_Req_WebHelp/en-us/#LS_Technical_Requirements.htm)

Running the browser check will ensure your internet browser is supported. Pop-ups are allowed. JavaScript is enabled. Cookies are enabled.

- You will need some additional free software (plug-ins) for enhanced web browsing. Ensure that you download the free versions of the following software:
	- o [Adobe Reader https://get.adobe.com/reader/](https://get.adobe.com/reader/)
	- o [Adobe Flash Player](https://get.adobe.com/flashplayer/) *(version 17 or later)* <https://get.adobe.com/flashplayer/>
	- o [Adobe Shockwave Player https://get.adobe.com/shockwave/](https://get.adobe.com/shockwave/)
	- o [Apple Quick Time http://www.apple.com/quicktime/download/](http://www.apple.com/quicktime/download/)
- At a minimum, you must have Microsoft Office 2013, 2010, 2007 or Open Office. Microsoft Office is the standard office productivity software utilized by faculty, students, and staff. Microsoft Word is the standard word processing software, Microsoft Excel is the standard spreadsheet software, and Microsoft PowerPoint is the standard presentation software. Copying and pasting, along with attaching/uploading documents for assignment submission, will also be required. If you do not have Microsoft Office, you can check with the bookstore to see if they have any student copies.
- For additional information about system requirements, please see: System [Requirements for LearningStudio](https://secure.ecollege.com/tamuc/index.learn?action=technical)  <https://secure.ecollege.com/tamuc/index.learn?action=technical>

## **ACCESS AND NAVIGATION**

### *Pearson LearningStudio (eCollege) Access and Log in Information*

This course will be facilitated using Pearson LearningStudio, the learning management system used by Texas A&M University-Commerce. To get started with the course, go to my Leo and from the top menu ribbon select eCollege.

Then on the upper left side of the screen click on the My Courses tab. <http://www.tamuc.edu/myleo.aspx>

You will need your campus-wide ID (CWID) and password to log into the course. If you do not know your CWID or have forgotten your password, contact the Center for IT Excellence (CITE) at 903.468.6000 or [helpdesk@tamuc.edu](mailto:helpdesk@tamuc.edu)**.**

**Note**: It is strongly recommended you perform a "Browser Test" prior to the start of your course. To launch a browser test login to Pearson LearningStudio, click on the My Courses tab, and then select the Browser Test link under Support Services.

#### **Pearson LearningStudio Student Technical Support**

Texas A&M University-Commerce provides students technical support for the use of Pearson LearningStudio.

Technical assistance is available 24/7 (24 hours, 7 days a week).

If you experience LearningStudio (eCollege) technical problems, contact the LearningStudio helpdesk at 1-866-656-5511 (toll free) or visit [Pearson 24/7](http://247support.custhelp.com/)  [Customer Support Site http://247support.custhelp.com/](http://247support.custhelp.com/)

The student help desk may be reached in the following ways:

- **Chat Support:** Click on *'Live Support'* on the tool bar within your course to chat with a Pearson LearningStudio Representative.
- **Phone:** 1-866-656-5511 (Toll Free) to speak with Pearson LearningStudio Technical Support Representative.

**Accessing Help from within Your Course:** Click on the *'Tech Support'* icon on the upper left side of the screen inside the course. Then you will be able to get assistance via online chat or by phone.

**Note:** Personal computer and internet connection problems do not excuse the requirement to complete all course work in a timely and satisfactory manner. Each student needs to have a backup method to deal with these inevitable problems. These methods might include the availability of a backup PC at home or work, the temporary use of a computer at a friend's home, the local library, office service companies, Starbucks, a TAMUC campus open computer lab, etc.

### *Policy for Reporting Problems with Pearson LearningStudio*

Should students encounter Pearson LearningStudio based problems while submitting assignments/discussions/comments/exams, the following procedure must be followed:

- 1. Students must report the problem to the help desk. You may reach the helpdesk at 1-866-656-5511.
- 2. Students must file their problem with the helpdesk and obtain a helpdesk ticket number
- 3. Once a helpdesk ticket number is in your possession, students should email me to advise me of the problem and provide me with the helpdesk ticket number.
- 4. I will call the helpdesk to confirm your problem and follow up with you

**PLEASE NOTE:** Your personal computer and internet access problems are not a legitimate excuses for filing a ticket with the Pearson LearningStudio Help Desk. Only Pearson LearningStudio based problems are legitimate reasons to contact the Help Desk.

You strongly are encouraged to check for your internet browser compatibility **BEFORE** the course begins and take the Pearson LearningStudio tutorial offered for students who may require some extra assistance in navigating the Pearson LearningStudio platform.

#### **myLeo Support**

Your myLeo email address is required to send and receive all student correspondence. Please email [helpdesk@tamuc.edu](mailto:helpdesk@tamuc.edu) or call us at 903-468-6000 with any questions about setting up your myLeo email account. You may also access information at [myLeo.](https://leo.tamuc.edu/) [https://leo.tamuc.edu](https://leo.tamuc.edu/)

#### **Learner Support**

The [One Stop Shop](http://www.tamuc.edu/admissions/onestopshop/) was created to serve you by providing as many resources as possible in one location.<http://www.tamuc.edu/admissions/onestopshop/>

The **[Academic Success Center](http://www.tamuc.edu/campusLife/campusServices/academicSuccessCenter/)** provides academic resources to help you achieve academic success. <http://www.tamuc.edu/campusLife/campusServices/academicSuccessCenter/>

## **FREE MobilE APPS**

The Courses apps for phones have been adapted to support the tasks students can easily complete on a smaller device. Due to the smaller screen size course content is not presented.

The Courses app is free of charge. The mobile Courses Apps are designed and adapted for different devices.

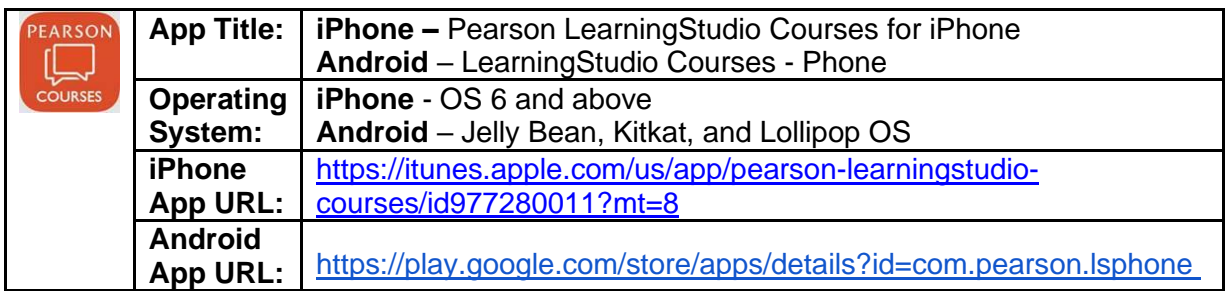

Once downloaded, search for Texas A&M University-Commerce, and it should appear on the list. Then you will need to sign into the myLeo Mobile portal.

The Courses App for Android and iPhone contain the following feature set:

- View titles/code/Instructor of all Courses enrolled in online
- View and respond to all discussions in individual Courses
- View Instructor Announcements in individual Courses
- View Graded items, Grades and comments in individual Courses
- Grade to Date
- View Events (assignments) and Calendar in individual Courses
- View Activity Feed for all courses
- View course filters on activities
- View link to Privacy Policy
- Ability to Sign out
- Send Feedback

## **LearningStudio Notifications**

Students can be alerted to course activities via text on their mobile phones or up to two email addresses.

Based on their preferences, students can automatically receive a push notification with every new: course announcement, threaded discussion post, grade, and/or assignment without having to login to the course. Enrolled students will automatically receive email notifications for announcements and can opt out of this feature. To receive text notifications, students must opt in.

To begin setting up notifications, go into your course in LearningStudio and click on the bell-shaped Notifications icon on the main menu ribbon.

By default the student's university email address will appear. This cannot be changed in LearningStudio. Additional email addresses may be added by clicking the Add button. After all of the other selections are completed be sure to click the Save and Finish button.

## **COMMUNICATION AND SUPPORT**

### *Interaction with Instructor Statement*

The instructor's communication response time and feedback on assessments are stated clearly.

## **COURSE AND UNIVERSITY PROCEDURES/POLICIES**

### *Course Specific Procedures/Policies*

Attendance/Lateness, Late Work, Missed Exams and Quizzes and Extra Credit

### **Syllabus Change Policy**

The syllabus is a guide. Circumstances and events, such as student progress, may make it necessary for the instructor to modify the syllabus during the semester. Any changes made to the syllabus will be announced in advance.

## *University Specific Procedures*

## *Student Conduct*

All students enrolled at the University shall follow the tenets of common decency and acceptable behavior conducive to a positive learning environment. The Code of Student Conduct is described in detail in the [Student Guidebook.](http://www.tamuc.edu/admissions/registrar/documents/studentGuidebook.pdf) <http://www.tamuc.edu/admissions/registrar/documents/studentGuidebook.pdf>

Students should also consult the Rules of Netiquette for more information regarding how to interact with students in an online forum: **Netiquette** <http://www.albion.com/netiquette/corerules.html>

## *TAMUC Attendance*

For more information about the attendance policy please visit the [Attendance](http://www.tamuc.edu/admissions/registrar/generalInformation/attendance.aspx) webpage and [Procedure 13.99.99.R0.01.](http://www.tamuc.edu/aboutUs/policiesProceduresStandardsStatements/rulesProcedures/13students/academic/13.99.99.R0.01.pdf) <http://www.tamuc.edu/admissions/registrar/generalInformation/attendance.aspx>

[http://www.tamuc.edu/aboutUs/policiesProceduresStandardsStatements/rulesPro](http://www.tamuc.edu/aboutUs/policiesProceduresStandardsStatements/rulesProcedures/13students/academic/13.99.99.R0.01.pdf) [cedures/13students/academic/13.99.99.R0.01.pdf](http://www.tamuc.edu/aboutUs/policiesProceduresStandardsStatements/rulesProcedures/13students/academic/13.99.99.R0.01.pdf)

### *Academic Integrity*

Students at Texas A&M University-Commerce are expected to maintain high standards of integrity and honesty in all of their scholastic work. For more details and the definition of academic dishonesty see the following procedures:

[Undergraduate Academic Dishonesty 13.99.99.R0.03](http://www.tamuc.edu/aboutUs/policiesProceduresStandardsStatements/rulesProcedures/13students/undergraduates/13.99.99.R0.03UndergraduateAcademicDishonesty.pdf)

[http://www.tamuc.edu/aboutUs/policiesProceduresStandardsStatements/rulesPro](http://www.tamuc.edu/aboutUs/policiesProceduresStandardsStatements/rulesProcedures/13students/undergraduates/13.99.99.R0.03UndergraduateAcademicDishonesty.pdf) [cedures/13students/undergraduates/13.99.99.R0.03UndergraduateAcademicDis](http://www.tamuc.edu/aboutUs/policiesProceduresStandardsStatements/rulesProcedures/13students/undergraduates/13.99.99.R0.03UndergraduateAcademicDishonesty.pdf) [honesty.pdf](http://www.tamuc.edu/aboutUs/policiesProceduresStandardsStatements/rulesProcedures/13students/undergraduates/13.99.99.R0.03UndergraduateAcademicDishonesty.pdf)

[Graduate Student Academic Dishonesty 13.99.99.R0.10](http://www.tamuc.edu/aboutUs/policiesProceduresStandardsStatements/rulesProcedures/13students/graduate/13.99.99.R0.10GraduateStudentAcademicDishonesty.pdf)

[http://www.tamuc.edu/aboutUs/policiesProceduresStandardsStatements/rulesPro](http://www.tamuc.edu/aboutUs/policiesProceduresStandardsStatements/rulesProcedures/13students/graduate/13.99.99.R0.10GraduateStudentAcademicDishonesty.pdf) [cedures/13students/graduate/13.99.99.R0.10GraduateStudentAcademicDishone](http://www.tamuc.edu/aboutUs/policiesProceduresStandardsStatements/rulesProcedures/13students/graduate/13.99.99.R0.10GraduateStudentAcademicDishonesty.pdf) [sty.pdf](http://www.tamuc.edu/aboutUs/policiesProceduresStandardsStatements/rulesProcedures/13students/graduate/13.99.99.R0.10GraduateStudentAcademicDishonesty.pdf)

## *ADA Statement*

#### **Students with Disabilities**

The Americans with Disabilities Act (ADA) is a federal anti-discrimination statute that provides comprehensive civil rights protection for persons with disabilities. Among other things, this legislation requires that all students with disabilities be guaranteed a learning environment that provides for reasonable accommodation of their disabilities. If you have a disability requiring an accommodation, please contact:

### **Office of Student Disability Resources and Services**

Texas A&M University-Commerce Gee Library- Room 132 Phone (903) 886-5150 or (903) 886-5835 Fax (903) 468-8148 Email: [Rebecca.Tuerk@tamuc.edu](mailto:Rebecca.Tuerk@tamuc.edu) Website: [Office of Student Disability Resources and Services](http://www.tamuc.edu/campusLife/campusServices/studentDisabilityResourcesAndServices/) [http://www.tamuc.edu/campusLife/campusServices/studentDisabilityResourcesA](http://www.tamuc.edu/campusLife/campusServices/studentDisabilityResourcesAndServices/) [ndServices/](http://www.tamuc.edu/campusLife/campusServices/studentDisabilityResourcesAndServices/)

## *Nondiscrimination Notice*

Texas A&M University-Commerce will comply in the classroom, and in online courses, with all federal and state laws prohibiting discrimination and related retaliation on the basis of race, color, religion, sex, national origin, disability, age, genetic information or veteran status. Further, an environment free from discrimination on the basis of sexual orientation, gender identity, or gender expression will be maintained.

### *Campus Concealed Carry Statement*

Texas Senate Bill - 11 (Government Code 411.2031, et al.) authorizes the carrying of a concealed handgun in Texas A&M University-Commerce buildings only by persons who have been issued and are in possession of a Texas License to Carry a Handgun. Qualified law enforcement officers or those who are otherwise authorized to carry a concealed handgun in the State of Texas are also permitted to do so. Pursuant to Penal Code (PC) 46.035 and A&M-Commerce Rule 34.06.02.R1, license holders may not carry a concealed handgun in restricted locations.

For a list of locations, please refer to the [Carrying Concealed Handguns On](http://www.tamuc.edu/aboutUs/policiesProceduresStandardsStatements/rulesProcedures/34SafetyOfEmployeesAndStudents/34.06.02.R1.pdf)  **[Campus](http://www.tamuc.edu/aboutUs/policiesProceduresStandardsStatements/rulesProcedures/34SafetyOfEmployeesAndStudents/34.06.02.R1.pdf)** 

document and/or consult your event organizer.

Web url: [http://www.tamuc.edu/aboutUs/policiesProceduresStandardsStatements/rulesPro](http://www.tamuc.edu/aboutUs/policiesProceduresStandardsStatements/rulesProcedures/34SafetyOfEmployeesAndStudents/34.06.02.R1.pdf) [cedures/34SafetyOfEmployeesAndStudents/34.06.02.R1.pdf](http://www.tamuc.edu/aboutUs/policiesProceduresStandardsStatements/rulesProcedures/34SafetyOfEmployeesAndStudents/34.06.02.R1.pdf)

Pursuant to PC 46.035, the open carrying of handguns is prohibited on all A&M-Commerce campuses. Report violations to the University Police Department at 903-886-5868 or 9-1-1.

## **COURSE OUTLINE / CALENDAR**

The course is divided into units that will open and close on specified dates. Successful completion will require participation and submission of assignments each week. A course outline detailing the class schedule and assignment deadlines will be posted as a separate document under the Doc sharing tab. Please check it regularly for updates. Any changes in the course outline and due dates will also be posted under the announcements.